## **Sistemas de Programação**

Roteiro da Aula prática de 04-04-2022

# Introdução

• Este jogo de slides serviu como roteiro para uma aula prática ministrada em 04-04-2022 com a finalidade de exercitar aspectos da implementação de técnicas estudadas na disciplina, dando assim subsídios à realização das primeiras atividades de projeto da disciplna.

## **ARQUITETURA ESSENCIAL PARA OPERAÇÃO MANUAL**

- O tema central desta aula é a arquitetura da máquina a ser utilizada no projeto de um pequeno sistema de programação essencial.
- São priorizados apenas aspectos conceituais considerados muito importantes, talvez imprescindíveis, sendo os demais considerados irrelevantes em um primeiro momento.

# **ARQUITETURA**

• Do hardware da máquina:

- Registradores
- Memória
- Instruções de máquina
- Dispositivos de entrada e saída

# **ARQUITETURA**

- Registradores
	- Quais? Uso de cada um? Tamanho de cada um?
- Memória
	- Tamanho? Largura das palavras?
- Instruções de máquina
	- Quais? Formatos? Funcionamento de cada uma?
- Dispositivos de entrada e saída
	- Quais? Características de cada um?

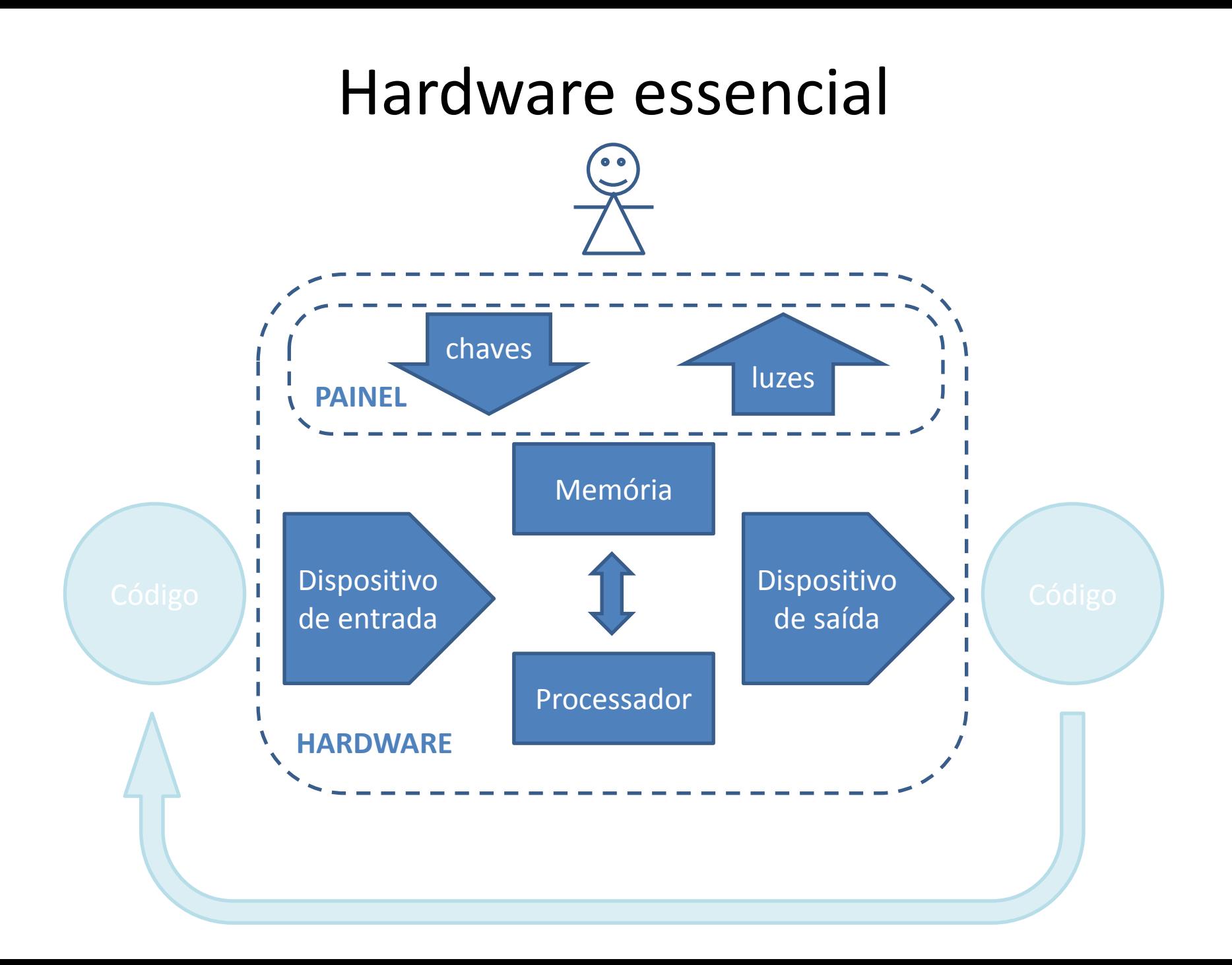

- Construa, em linguagem à sua escolha, um programa que imite um hardware simples, contendo:
	- Uma **memória** de 4096 bytes de 8 bits
	- Um **registrador de endereço de memória**, de 12 bits
	- Um **registrador de dados de memória**, de 8 bits
- Um **procedimento P1** capaz de listar, em formato hexadecimal, o conteúdo de uma sequência de bytes nessa memória, dados os endereços inicial e final fornecidos pelo usuário, a cada utilização
- Um **procedimento P2** capaz de, dado um endereço inicial fornecido pelo usuário, preencher a memória a partir daquele endereço com uma sequência de dados introduzidos pelo teclado em hexadecimal. Convencionar um dado de entrada não hexadecimal para encerrar essa entrada de dados.
- Usando teclas para escolher entre as operações disponíveis, exercite esses dois procedimentos ativando-os alternadamente e comparando os dados introduzidos com os dados listados.

#### **Inspeção do conteúdo da Memória**

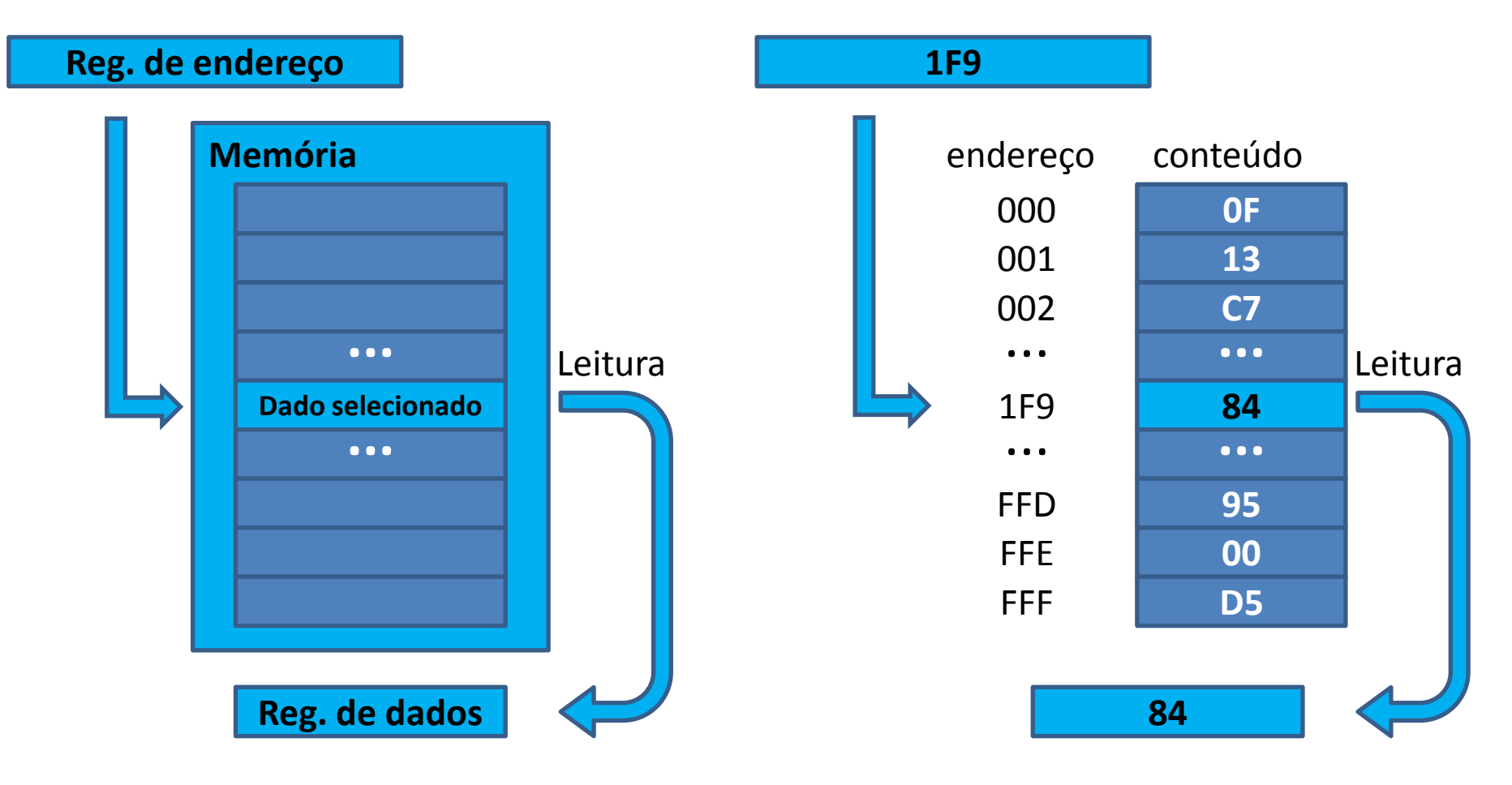

**1F9-1F9: 84**

**1E0-1FF:**

**1E0: A4 44 2C CD 67 00 05 B0 13 60 01 3C 6B AC 78 FF 1F0: 00 01 02 03 04 05 06 07 08 84 0A 0B 0C 0D 0E 0F**

# **Instruções de máquina**

• Conjunto de instruções da máquina

- Instruções de controle de fluxo
- Instruções imperativas

# **Instruções de controle de fluxo**

- **Teorema de Boehm-Jacopini**: *Qualquer fluxograma pode ser expresso usando apenas sequências, loops e instruções condicionais*
- Isso pode ser obtido, por exemplo, com qualquer conjunto de instruções que inclua:
	- **Sequências**
	- **Testes de condição**
	- **Desvios incondicionais**

# **Instruções imperativas**

- Operações **aritméticas e lógicas**
- Operações de **entrada e saída**
- Operações de **acesso à memória** e **registradores** (inclusive **desvios**)
- Operações e consultas sobre o **estado de operação** da máquina
- Operações de **chamada e retorno de procedimentos**

### **Instruções de referência à memória**

• Instruções que consultam e/ou modificam o conteúdo de células específicas de memória

– Instruções de acesso ao conteúdo da memória – Modos de endereçamento

# Instruções de referência à memória

- Quais?
	- Load, store, aritméticas e lógicas, desvios, etc.
	- Formato de cada uma?
	- Como funciona cada uma?
- Modos de endereçamento:
	- Imediato, Direto, Indireto, Indexado, etc.

## **Entrada e saída de dados e código**

• Permitem a movimentação de informação entre o processador e o meio externo, permitindo a operação da máquina:

- Manual, via chaves, botões e luzes
- Manual, via teclado e tela
- Com meio intermediário de armazenamento

# **Entrada e saída de dados e código**

- Manual, via chaves, botões e luzes – Quais? Uso? Quantos bits?
- Manual, via teclado e tela
	- Quais comandos? Convenções adotadas? Codificação adotada? Como operam?
- Com meio intermediário de armazenamento – Uso de arquivos do sistema hospedeiro
	- Convenções adotadas? Protocolos e formatos?

#### **Operação manual via chaves e luzes**

• Sem qualquer auxílio de programas preexistentes

- Chaves e botões para a entrada de dados e comandos
- Luzes de lâmpadas para a saída de resultados

### Operação manual, sem o uso de periféricos

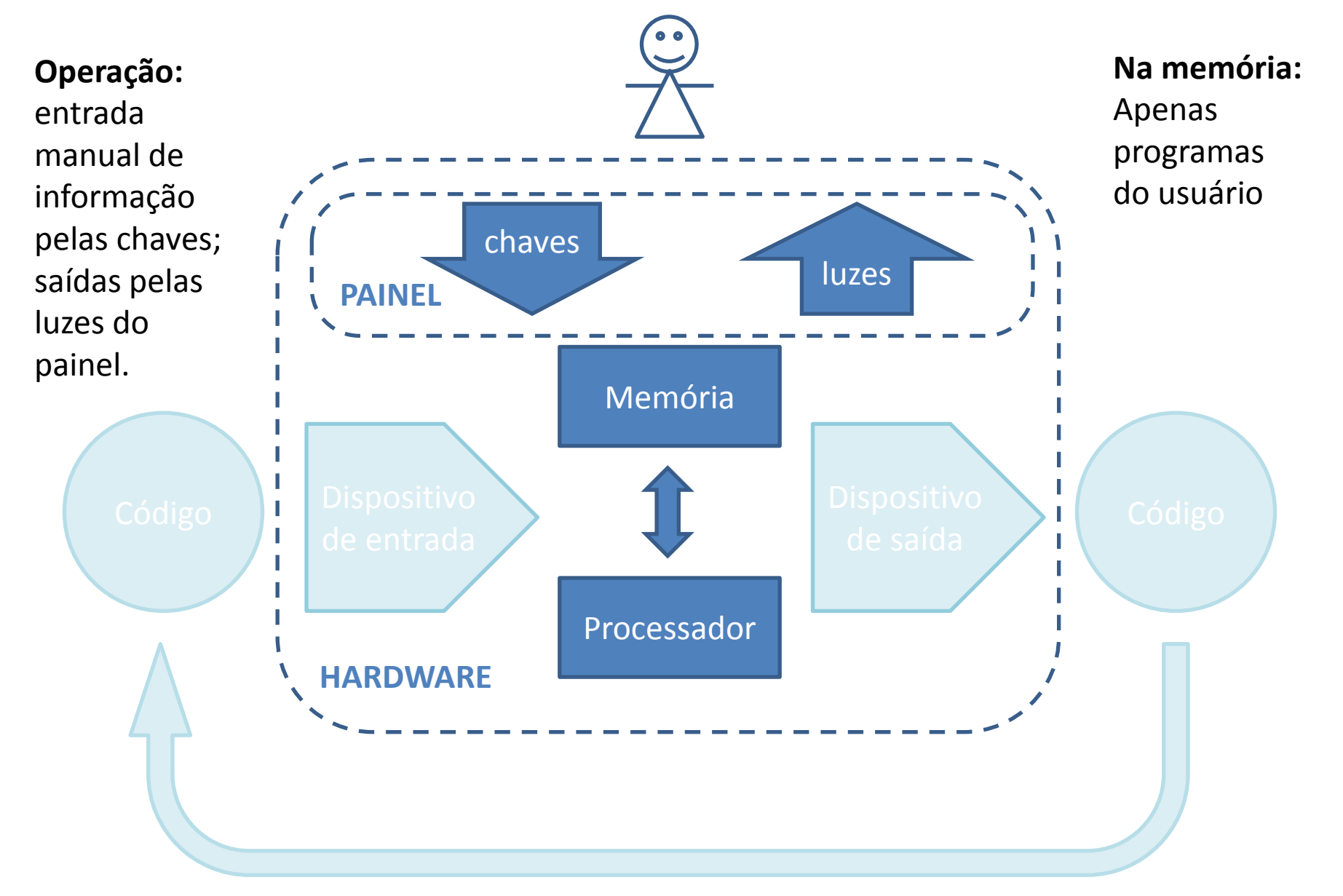

### **Operação manual via teclado e tela**

- Substituindo chaves e luzes por teclado e tela
- Incluindo para isso um programa que implementa a interface necessária

### Operação manual, usando teclado e tela

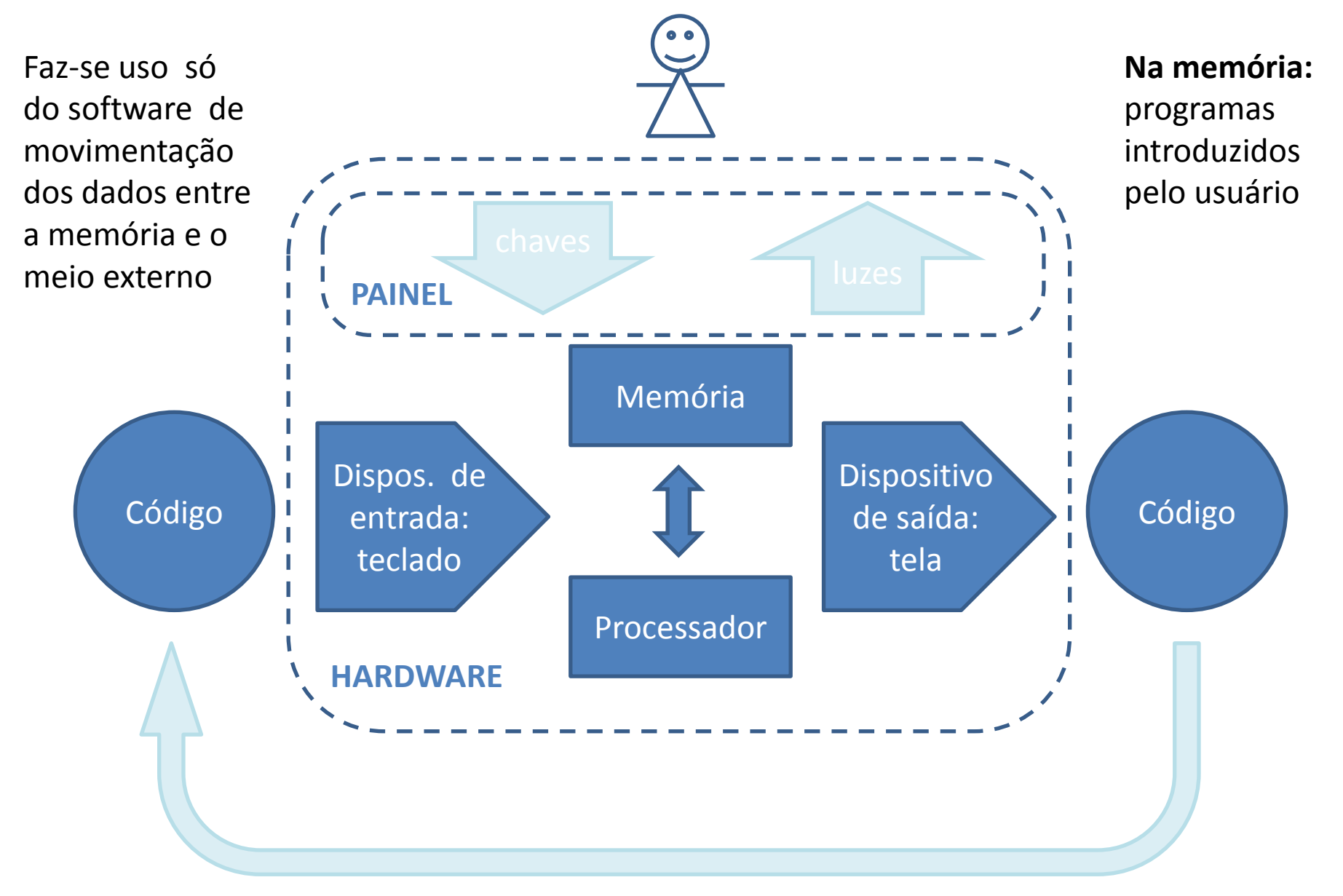

## **Operação com meio intermediário de armazenamento**

• Introduzindo um meio de armazenamento, eliminam-se muitas operações repetitivas associadas a levar da máquina a uma situação pronta para a utilização

- Uso do meio intermediário para salvar uma situação de operação para uso futuro
- Uso de informações salvas anteriormente para restaurar uma situação de operação

# Dispositivos de entrada e saída

- Quais?
- Como operam?
- Como acessam a memória?
- Como efetuam suas transferências de dados?
- Efetuam armazenamento interno?
- Há protocolos ou convenções preestabelecidas?

### Operação manual, usando o Dumper

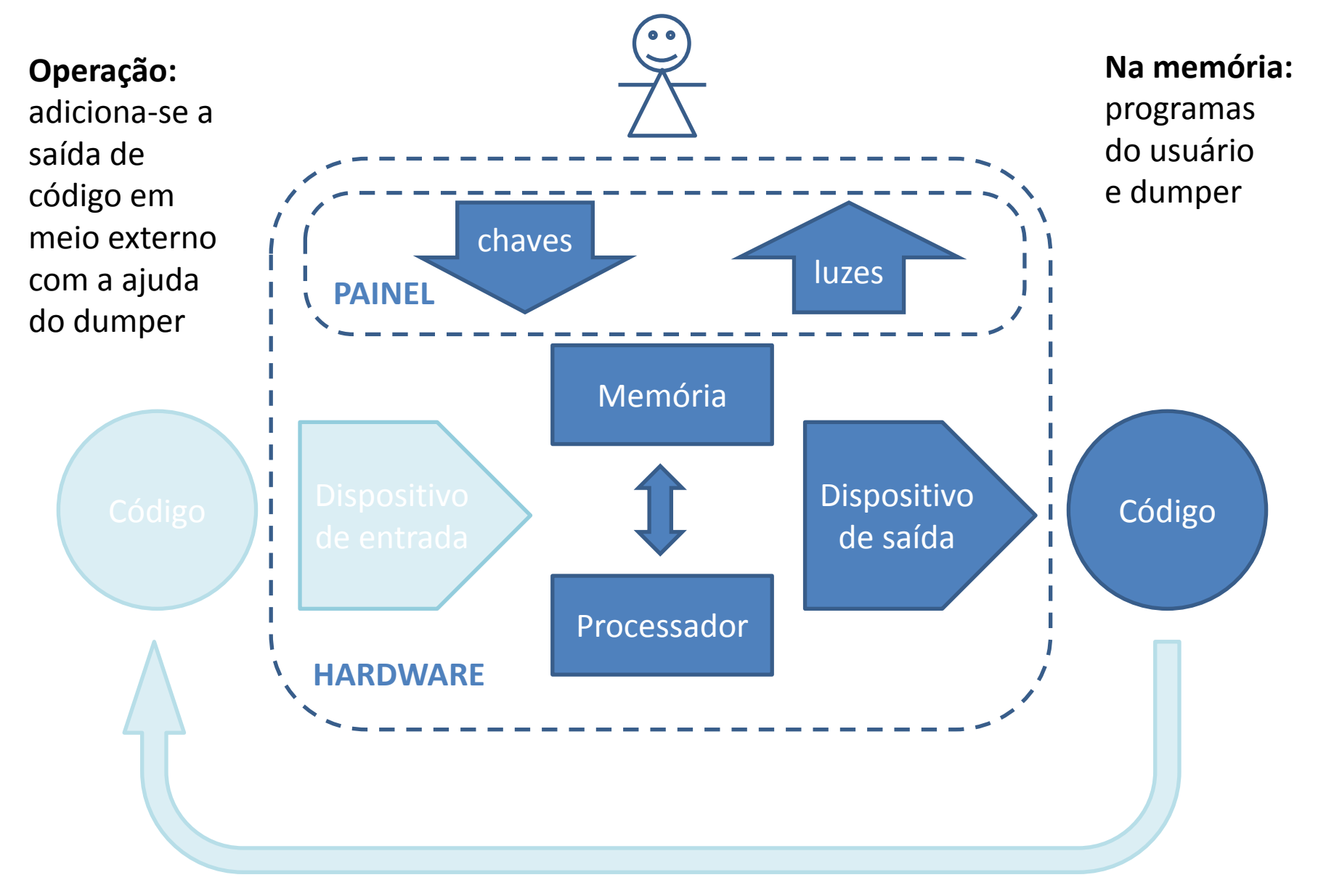

### Operação manual, usando o Loader

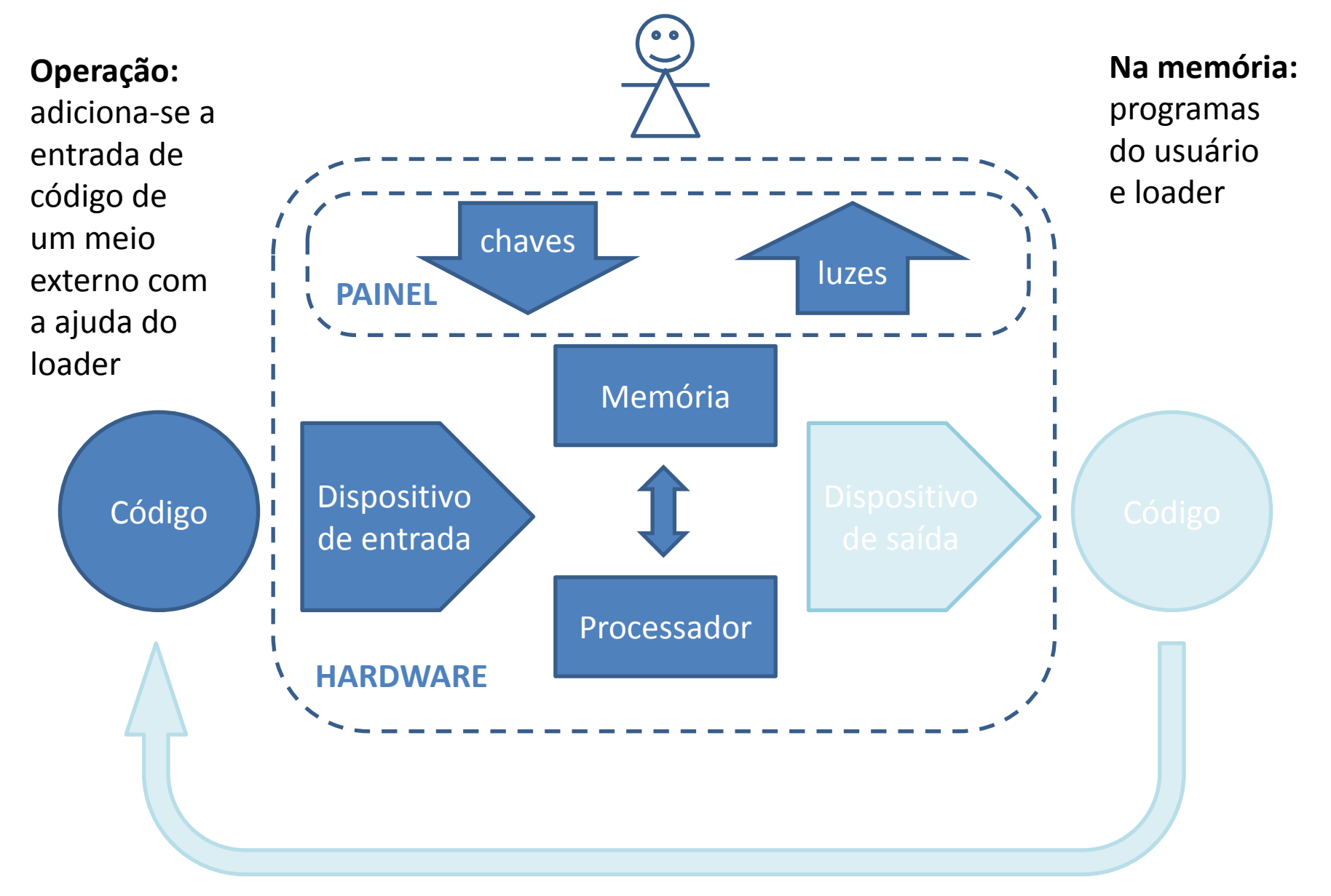

### Operação manual, com Dumper e Loader

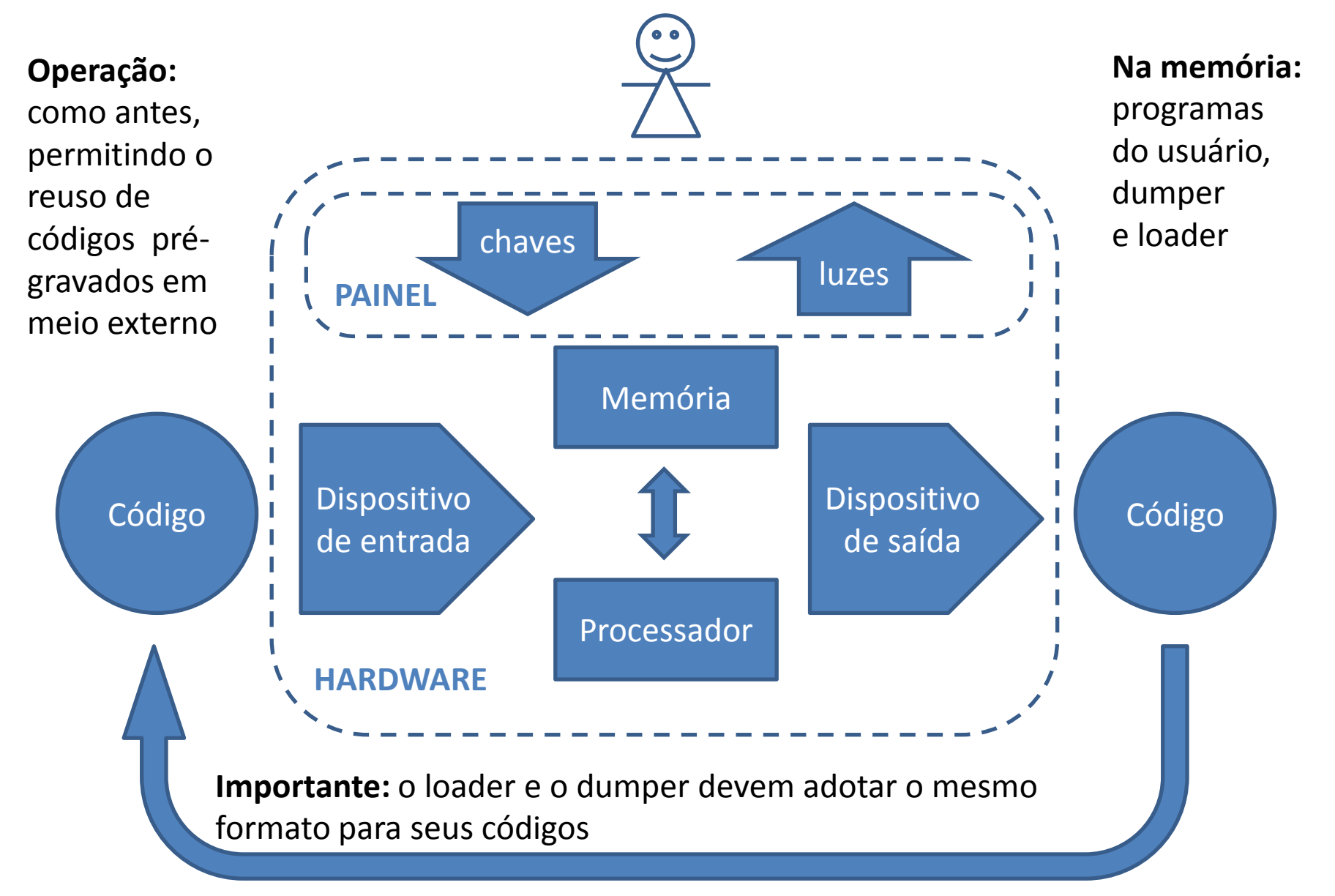

## Operação manual, dispensando o painel

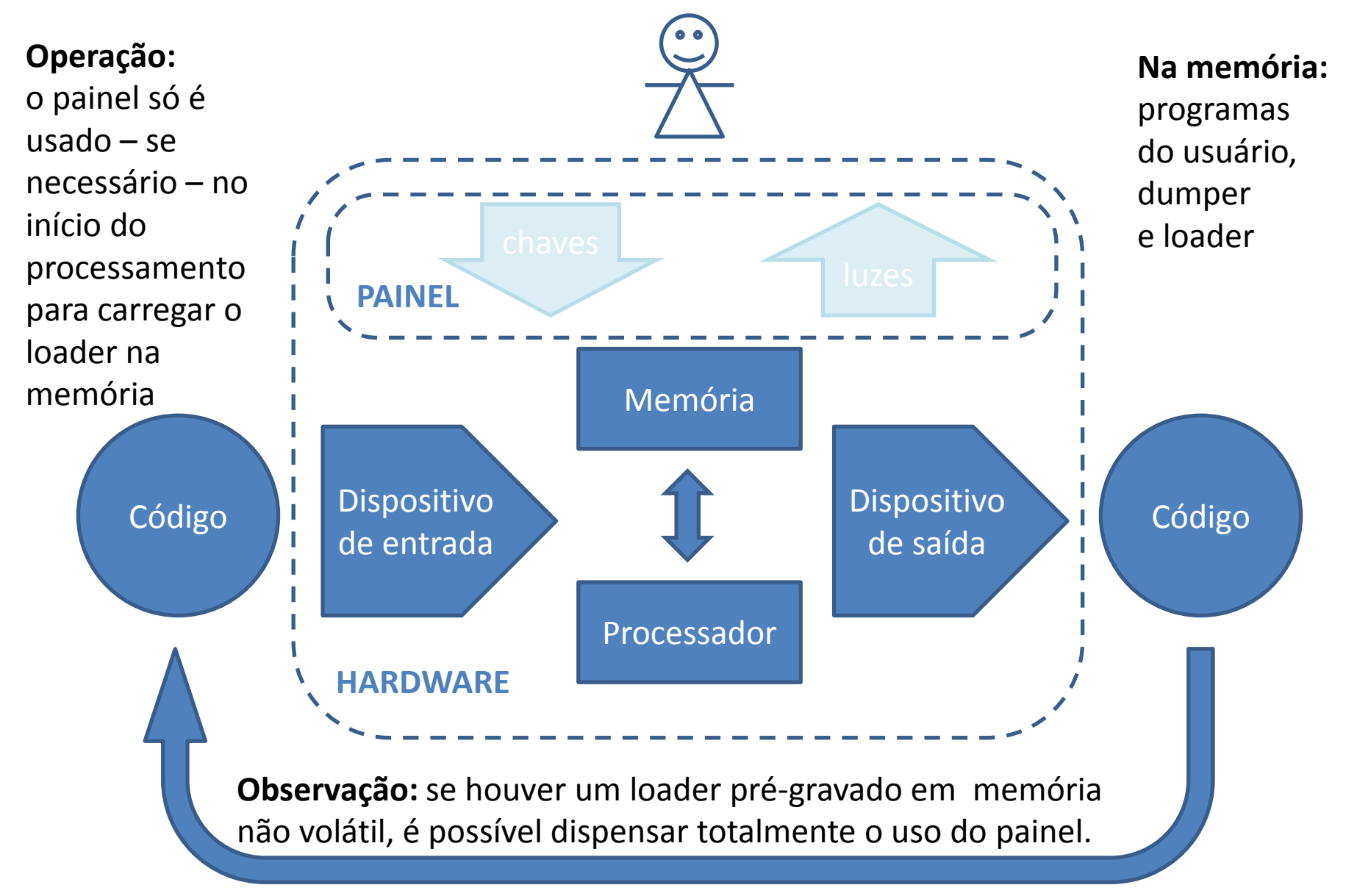